# Wyznaczanie orbity komety 73P Schwassmann-Wachmann 3 C

#### Rafał Szudera

16 czerwca 2006

#### **1 Streszczenie**

W protokole tym zawarłem opis procesu oliczania orbity komety 73P Schwassmann-Wachmann 3, a dokładniej jej najjasniejszego **fragmentu C**. Na poczatku zamieszczony jest mały rys histyoryczny zwiazany z kometaą. Nastepnie opisane sa same obserwacje komety, dane z nich wynikajace oraz metody obliczeniowe jakimi sieę posługiwałem w trakcie mojej pracy. Na zakonczenie umieszczone saą wyniki oraz ich interpretacje. Rezultaty mojej pracy okazały sieę niewłasciwe, gdyzż parametry orbity fragmentu C komety wyszły bardzo zblizone do ziemskich. Postaram sieę to jednak wytłumaczyć we wnioskach.

#### **2 Wst˛ep**

Kometa okresowa 73P/Schwassmann-Wachmann 3 została odkryta na poczatku maja 1930 roku przez dwóch niemieckich astronomów: Arnolda Schwassmanna i Arno Arthura Wachmanna. Znajdowała sieę wówczas ok. 9,2 mln km od Ziemi czyli 0,06 jednostki astronomicznej(AU). Okazała sieę bycć ona kometaą krótkookresowaą, o półosi wielkiej **a=3,1 AU**, a wiec zgodnie z III Prawem Keplera miała okres obiegu tylko: **T=5,41 lat**. Kometa wracała w okolice Ziemi wielokrotnie, az˙zdo 1995 roku kiedy to odkryto, żze rozpadła sieę na mniejsze fragmenty. Proces rozpadu był wielostopniowy:

- Na poczatku wrzesnia kometa rozpadła sie˛e na czesci **(B,C,E)**
- N przełomie pazdziernika i listopada, fragmenty **B** i **C** podzieliły sie˛e na **B i A** oraz **C i F**.

W tym roku gdy kometa znalazła sieę znowu w okolicy Ziemi, okazało sieę, żze jadro uległo dalszej dezintegracji. Obecnie istnieje co najmniej 19 fragmentów: **C, Q, P, B, G, J, R, S, K, M, H, N, L, W, X, Y, T, U i V**. Niektóre z nich saą jednak bardzo słabo widoczne, gdyż ich jasnosci nie przekraczajaą +20 mag.

Ja, w mojej pracy, zajałem sieę najjasniejszym fragmentem komety 73P Schwassmann-Wachmann 3, **fragmentem C**. Fragment ten był najblizej Ziemi 12 maja 2006. Moje obserwacje pochodza ˛a z nocy z 9.05.2006 na 10.05.2006, tak wiec krótko przed maksymalnym zblizeniem.[Rysunek 1] przedstawia mapke z serwisu **ASTROHOBBY.PL**, która pokazuje połozenie fragmentu C na niebie w maju.

#### **3 Obserwacje**

Obserwacje komety 73P Schwassmann-Wachmann 3 C odbyły sieę w nocy z 9 maja 2006 na 10 maja 2006, krótko po północy, w **OBSERWATORIUM ASTRONO-MICZNYM W BOROWCU** pod Poznaniem. Obserwacje były wykonywane zdalnie, przy pomocy "małego teleskopu fotometrycznego". Składa sieę on z 20cm teleskopu Newton, do którego podłaczona jest kamera CCD ST7. Pogoda noca abyła bardzo zadowalajaca. Kłopoty w obserwacjach sprawiał jednak Ksiezyc, który był widoczny w 88%. Temperatura otoczenia wynosiła +21°C. Zdjecia CCD z których skorzystałem w mojej pracy wykonał Mgr Kszysztof Kaminski z OA w Poznaniu, za co Mu serdecznie dziekuje.

Podczas robienia zdjec kamera ccd była zchłodzona do temperatury -10°C. Zastosowano filtr I(podczerwień). Czas ekspozycji został ustawiony na 20 sekund. Zrobiono serie **10 zdjecc typu FLAT(2s) ´** ,serie **10 zdjec typu DARK(20s)** i serie **10 zdjecć typu BIAS(0s).** Seria zdjecć fragmentu C rozpoczeła sieę 10.05.2006 o godzinie **00:07:02.885** a zakonczyła sie˛e o **00:59:11.329**. Wykonano 120 zdjec. Jest to bardzo niewiele danych aby obliczycć, chocć przyblizona a orbite komety, jednak musiało mi to wystarczyć.

#### **4 Opracowywanie danych**

Aby obliczyć orbitę komety dysponowałem metodaą, która potrzebowała trzech połozenn rozpatrywanej komety, w róznych momentach czasu. Tak wiec wybrałem trzy zdjecia komety (zdjecie: 1,61,120), jedno na poczatku obserwacji, jedno w połowie i jedno na koncu.

- Zdjecia te poddałem wstepnej redukcji za pomocaą ramek FLAT, BIAS i DARK, wykorzystujac do tego skrypt autorstwa Mgr Krzysztofa Kaminskiego pt: **red**.
- Majac juzż poredukowane ramki, uruchomiłem pakiet aplikacji astronomicznych pt: **STARLINK**. Uzywałem graficznego programu **GAIA**, w którym mogłem przegladacć i analizowacć ramki ze zdjeciami.
- Za pomocaą Gaii wyznaczyłem współrzedne X i Y komety, oraz współrzedne X i Y trzech gwiazd odniesienia, z kazdej ramki. Gwiazdy odniesienia bedaą mi potrzebne przy obliczeniach.
- Potrzebowałem jeszcze współrzednych astronomicznych(ra,dec) gwiazd odniesienia, które uzyskałem z aplikacji **XEphem**. Było to doscśtrudne, gdyzż na mapach gwiazdowych musiałem znalescźć dokładne miejsce na niebie, jakie widnieje na ramce. Pomogły mi w tym przyblizone wartosci współrzednych komety jakie wyczytałem z efemeryd umieszczonych w internecie.
- Na zakonczenie odczytałem jeszcze współrzedne astronomiczne(A,D) śsrodka kazdej ramki ccd

### **5 Obliczenia**

Aby wyznaczyć orbitee komety potrzebowałem jej dokładnych współrzednych rektascencji i deklinacji obliczonych z kazdej ramki. Opisze teraz schemat postepowania z jedna aramka a, gdyzż w tem sam sposób postepowałem z pozoztałymi. Do obliczen uzywałem matematycznej aplikacji MUPAD.

1. Dla kazdej gwiazdy oporowej obliczyłem standardowe współrzedne tangencjalne, kozystajac ze wzorów:

$$
ksi = \frac{\cos \delta * \sin \alpha - A}{\cos D * \sin \delta - \cos D * \cos \delta * \cos \alpha - A}
$$
 (1)

$$
ni = \frac{\cos D * \sin \delta - \sin D * \cos \delta * \cos \alpha - A}{\sin D * \sin \delta + \cos D * \cos \delta * \cos \alpha - A}
$$
(2)

gdzie  $\alpha$  i  $\delta$  to współrzedne danej gwiazdy oporowej, A i D to współrzedne ssrodka optycznego ramki ccd ´

2. Dla kazdej z gwiazd oporowych sporzadziłem układ równanń:

$$
ksi - X = a_1 * X + b_1 Y + c_1 \tag{3}
$$

$$
ni - Y = d_1 * x + e_1 * Y + f_1 \tag{4}
$$

gdzie X i Y to współrzedne z ramki, kazdej gwiazdy oporowej. Tworzac taki układ dla kazdej z trzech gwiazd oporowych otrzymałem układ szesciu równanń z szescioma niewiadomymi  $a_1, b_1, c_1, d_1, e_1, f_1$ 

- 3. Majac juzż wyznaczone  $a_1, b_1, c_1, d_1, e_1, f_1$  stworzyłem taki sam układ dla współrzednych X i Y komety.
- 4. Dysponujac współrzednymi tangencjalnymi komety obliczyłem jej prawdziwe współrzedne  $\alpha$  i  $\delta$ , kozystajac ze wzorów:

$$
\alpha = \arctan(\frac{ksi}{\cos D - ni * \sin D}) + A \tag{5}
$$

$$
\delta = \arctan(\frac{\sin D + ni * \cos D}{\cos D - ni * \sin D} * \cos \alpha - A)
$$
 (6)

#### **6 Zestawienie Wyników**

W trakcie mojej pracy uzyskałem nastepujace wyniki. Tabela zawiera współrzedne: rektascencje i deklinacje komety z kazdej ramki,oraz czas wyrazony w mierze UT

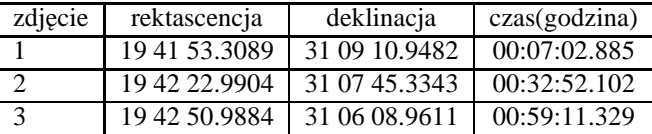

Tablica 1: Zestawienie współrzednych fragmentu C komety 73P Schwassmann-Wachmann 3 z 10.05.2006r

Te dane ostatecznie wstawiłem do skryptu napisanego przez dr Wojciecha Borczyka z OA w Poznaniu, obliczajacego orbite z metody Moulton-Vaisala-Cunningham. Otrzymałem nastepujace parametry orbity kometya:

| odległosc perycentrum       | $q=0.9812$ AU      |
|-----------------------------|--------------------|
| mimosród                    | $e=0.0173$         |
| nachylenie orbity           | $i=0.0303$         |
| argument perycentrum        | $om = 36.3138$     |
| długoscśćwezła wstepującego | $OM=61.3153$       |
| tau                         | $tau=130.9093$     |
| Tperi                       | Tperi=2453734.6135 |

Tablica 2: Zestawienie elementów orbity fragmentu C komety 73P Schwassmann-Wachmann 3 z 10.05.2006r

## **7 Wnioski**

Moje wyniki wg ostatniego uzywanego skryptu sa poprawne jednak z logicznego punktu widzenia nie maja sensu. Juz sam mimosrów tylko minimalnie wiekszy od zera pokazuje ze cos jest nie tak. Zerowy mimosród oznaczałby orbite w postaci okregu. Pozostałe parametry takie jak q czy i równiez malo pasuja. Owe trzy parametry opisuja bardziej orbite Ziemi niz komety. Ma to swoje uzasadnienie. Kometa 10.05.2006 przelatywała bardzo blizko Ziemi. Obserwacje jakimi dysponowalem obejmowaly tylko 1 godzine jej przelotu. To bardzo krótki czas aby wyznaczyc orbite. W tak krótkim czasie orbita komety 73P Schwassmann-Wachmann 3 C mogła byc zblizona do orbity Ziemi. To jrdyne wytłumaczenie jakie przychodzi mi do głowy, gdyż pozatym wszystko w trakcie pracy przebiegało dobrze.

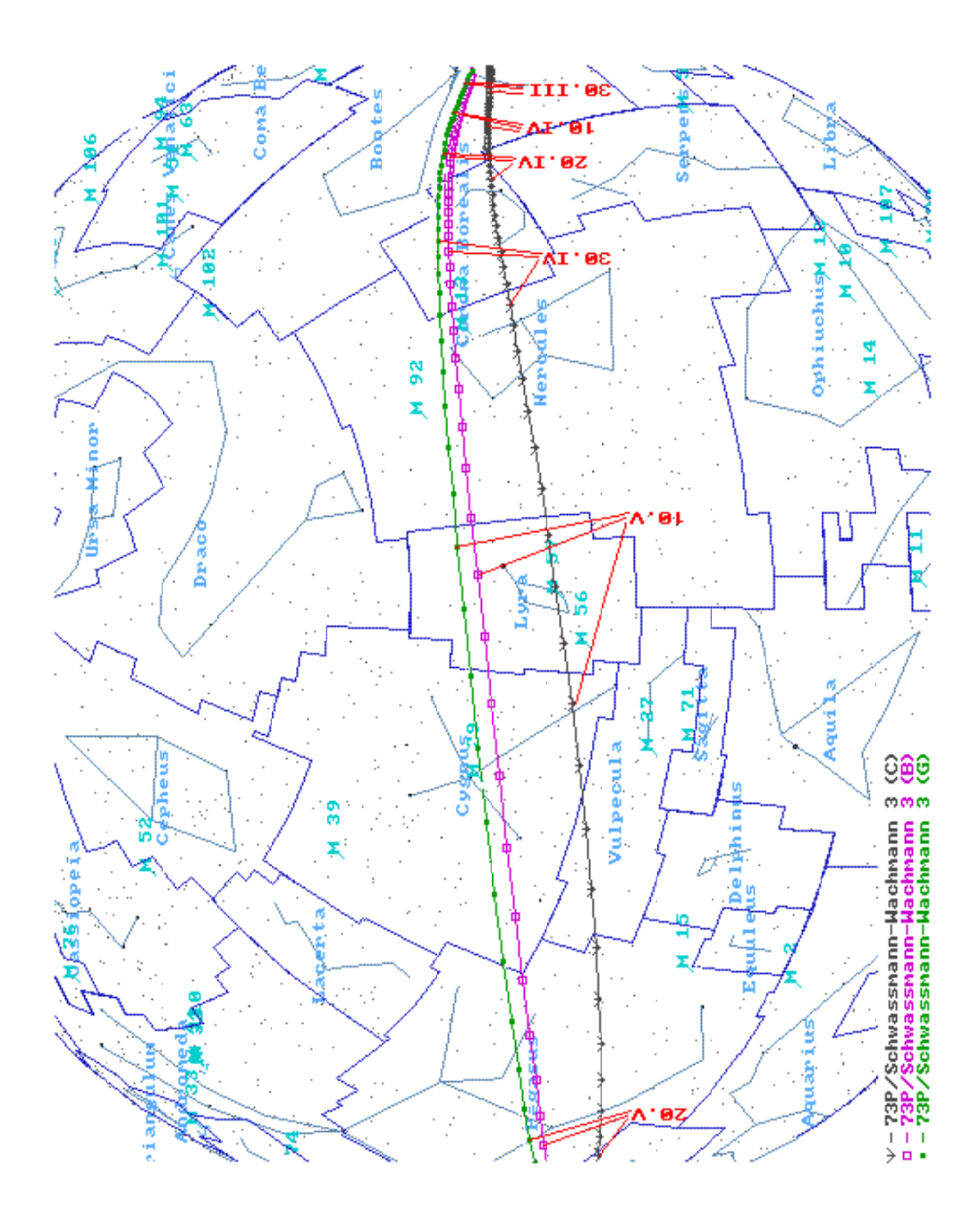

Rysunek 1: Kometa na majowym niebie 5